### **2020-02-17**

# **1 Least squares: the big idea**

Least squares problems are a special sort of minimization problem. Suppose  $A \in \mathbb{R}^{m \times n}$  where  $m > n$ . In general, we cannot solve the *overdetermined* system  $Ax = b$ ; the best we can do is minimize the *residual*  $r = b - Ax$ . In the least squares problem, we minimize the two norm of the residual:

Find *x* to minimize  $||r||_2^2 = \langle r, r \rangle$ .

This is not the only way to approximately solve the system, but it is attractive for several reasons:

- 1. It's mathematically attractive: the solution of the least squares problem is  $x = A^{\dagger}b$  where  $A^{\dagger}$  is the *Moore-Penrose pseudoinverse* of A.
- 2. There's a nice picture that goes with it the least squares solution is the projection of *b* onto the range of *A*, and the residual at the least squares solution is orthogonal to the range of *A*.
- 3. It's a mathematically reasonable choice in statistical settings when the data vector *b* is contaminated by Gaussian noise.

## **Cricket chirps: an example**

Did you know that you can estimate the temperature by listening to the rate of chirps? The data set in Table  $1<sup>1</sup>$  $1<sup>1</sup>$ . represents measurements of the number of chirps (over 15 seconds) of a striped ground cricket at different temperatures measured in degrees Farenheit. A plot (Figure [1\)](#page-1-0) shows that the two are roughly correlated: the higher the temperature, the faster the crickets chirp. We can quantify this by attempting to fit a linear model

 $temperature = \alpha \cdot chirps + beta + \epsilon$ 

where  $\epsilon$  is an error term. To solve this problem by linear regression, we minimize the residual

$$
r = b - Ax
$$

<span id="page-0-0"></span><sup>1</sup>Data set originally attributed to <http://mste.illinois.edu>

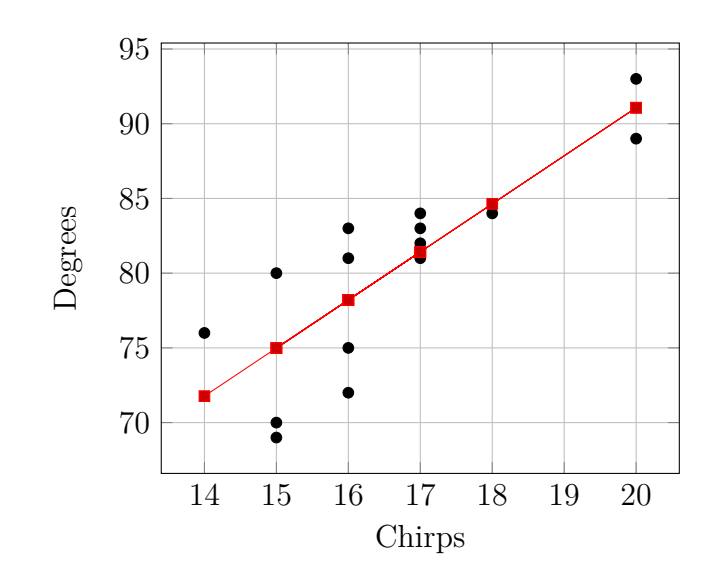

<span id="page-1-0"></span>Figure 1: Cricket chirps vs. temperature and a model fit via linear regression.

where

$$
b_i = \text{temperature in experiment } i
$$

$$
A_{i1} = \text{chirps in experiment } i
$$

$$
A_{i2} = 1
$$

$$
x = \begin{bmatrix} \alpha \\ \beta \end{bmatrix}
$$

MATLAB and Octave are capable of solving least squares problems using the backslash operator; that is, if chirps and temp are column vectors in MATLAB, we can solve this regression problem as

```
1 A = [chirps, ones(ndata, 1)];
```
2  $x = A\text{temp}$ ;

The algorithms underlying that backslash operation will make up most of the next lecture.

In more complex examples, we want to fit a model involving more than two variables. This still leads to a linear least squares problem, but one in which *A* may have more than one or two columns. As we will see later in the semester, we also use linear least squares problems as a building block

| Chirp   20 16 20 18 17 16 15 17 15 16 15 17 16 17 14 |  |  |  |  |  |  |  |  |
|------------------------------------------------------|--|--|--|--|--|--|--|--|
| Temp 89 72 93 84 81 75 70 82 69 83 80 83 81 84 76    |  |  |  |  |  |  |  |  |

<span id="page-2-0"></span>Table 1: Cricket data: Chirp count over a 15 second period vs. temperature in degrees Farenheit.

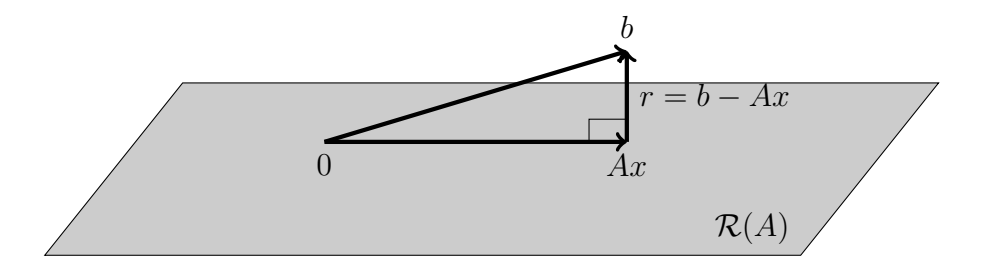

<span id="page-2-1"></span>Figure 2: Picture of a linear least squares problem. The vector *Ax* is the closest vector in  $\mathcal{R}(A)$  to a target vector *b* in the Euclidean norm. Consequently, the residual  $r = b - Ax$  is normal (orthogonal) to  $\mathcal{R}(A)$ .

for more complex fitting procedures, including fitting nonlinear models and models with more complicated objective functions.

### **2 Normal equations**

When we minimize the Euclidean norm of  $r = b - Ax$ , we find that r is *normal* to everything in the range space of *A* (Figure [2\)](#page-2-1):

$$
b - Ax \perp \mathcal{R}(A),
$$

or, equivalently, for all  $z \in \mathbb{R}^n$  we have

$$
0 = (Az)^{T}(b - Ax) = z^{T}(A^{T}b - A^{T}Ax).
$$

The statement that the residual is orthogonal to everything in  $\mathcal{R}(A)$  thus leads to the *normal equations*

$$
A^T A x = A^T b.
$$

To see why this is the right system, suppose *x* satisfies the normal equations and let  $y \in \mathbb{R}^n$  be arbitrary. Using the fact that  $r \perp Ay$  and the Pythagorean

theorem, we have

$$
||b - A(x + y)||^{2} = ||r - Ay||^{2} = ||r||^{2} + ||Ay||^{2} > 0.
$$

The inequality is strict if  $Ay \neq 0$ ; and if the columns of *A* are linearly independent,  $Ay = 0$  is equivalent to  $y = 0$ .

We can also reach the normal equations by calculus. Define the least squares objective function:

$$
F(x) = ||Ax - b||2 = (Ax - b)T(Ax - b) = xTATAx - 2xTATb + bTb.
$$

The minimum occurs at a *stationary point*; that is, for any perturbation *δx* to *x* we have

$$
\delta F = 2\delta x^T (A^T A x - A^T b) = 0;
$$

equivalently,  $\nabla F(x) = 2(A^T A x - A^T b) = 0$  — the normal equations again!

### **3 A family of factorizations**

#### **3.1 Cholesky**

If *A* is full rank, then  $A<sup>T</sup>A$  is symmetric and positive definite matrix, and we can compute a Cholesky factorization of *A<sup>T</sup>A*:

$$
A^T A = R^T R.
$$

The solution to the least squares problem is then

$$
x = (A^T A)^{-1} A^T b = R^{-1} R^{-T} A^T b,
$$

or, in MATLAB world

 $R = \text{chol}(A'*A, 'upper');$ 2  $\mathbf{x} = \mathbb{R} \setminus (\mathbb{R} \setminus (\mathbb{A} \cdot * \mathbb{b}));$ 

#### **3.2 Economy QR**

The Cholesky factor *R* appears in a different setting as well. Let us write  $A = QR$  where  $Q = AR^{-1}$ ; then

$$
Q^T Q = R^{-T} A^T A R^{-1} = R^{-T} R^T R R^{-1} = I.
$$

That is, *Q* is a matrix with orthonormal columns. This "economy QR factorization" can be computed in several different ways, including one that you have seen before in a different guise (the Gram-Schmidt process). MATLAB provides a numerically stable method to compute the QR factorization via

 $1 [Q,R] = qr(A,0);$ 

and we can use the QR factorization directly to solve the least squares problem without forming  $A^T A$  by

 $[Q,R] = qr(A,0);$ 2  $x = R\{(Q'*b)\};$ 

### **3.3 Full QR**

There is an alternate "full" QR decomposition where we write

$$
A = QR, \text{ where } Q = [Q_1 \quad Q_2] \in \mathbb{R}^{m \times m}, R = \begin{bmatrix} R_1 \\ 0 \end{bmatrix} \in \mathbb{R}^{m \times n}.
$$

To see how this connects to the least squares problem, recall that the Euclidean norm is invariant under orthogonal transformations, so

$$
||r||^2 = ||Q^T r||^2 = \left\| \begin{bmatrix} Q_1^T b \\ Q_2^T b \end{bmatrix} - \begin{bmatrix} R_1 \\ 0 \end{bmatrix} x \right\|^2 = ||Q_1^T b - R_1 x||^2 + ||Q_2^T b||^2.
$$

We can set  $||Q_1^T v - R_1 x||^2$  to zero by setting  $x = R_1^{-1} Q_1^T b$ ; the result is  $||r||^2 = ||Q_2^T b||^2.$ 

#### **3.4 SVD**

The full QR decomposition is useful because orthogonal transformations do not change lengths. Hence, the QR factorization lets us change to a coordinate system where the problem is simple without changing the problem in any fundamental way. The same is true of the SVD, which we write as

$$
A = [U_1 \quad U_2] \begin{bmatrix} \Sigma \\ 0 \end{bmatrix} V^T
$$
 Full SVD  
=  $U_1 \Sigma V^T$  Economy SVD.

As with the QR factorization, we can apply an orthogonal transformation involving the factor *U* that makes the least squares residual norm simple:

$$
||U^T r||^2 = \left\| \begin{bmatrix} U_1^T b \\ U_2^T b \end{bmatrix} - \begin{bmatrix} \Sigma V^T \\ 0 \end{bmatrix} x \right\| = ||U_1^T b - \Sigma V^T x||^2 + ||U_2^T b||^2,
$$

and we can minimize by setting  $x = V\Sigma^{-1}U_1^Tb$ .

# **4 The Moore-Penrose pseudoinverse**

If *A* is full rank, then  $A^T A$  is symmetric and positive definite matrix, and the normal equations have a unique solution

$$
x = A^{\dagger}b
$$
 where  $A^{\dagger} = (A^T A)^{-1} A^T$ .

The matrix  $A^{\dagger} \in \mathbb{R}^{n \times m}$  is the *Moore-Penrose pseudoinverse*. We can also write  $A^{\dagger}$  via the economy QR and SVD factorizations as

$$
A^{\dagger} = R^{-1} Q_1^T,
$$
  

$$
A^{\dagger} = V \Sigma^{-1} U_1^T.
$$

If  $m = n$ , the pseudoinverse and the inverse are the same. For  $m > n$ , the Moore-Penrose pseudoinverse has the property that

$$
A^{\dagger}A=I;
$$

and

$$
\Pi = AA^\dagger = Q_1 Q_1^T = U_1 U_1^T
$$

is the *orthogonal projector* that maps each vector to the closest vector (in the Euclidean norm) in the range space of *A*.

### **5 The good, the bad, and the ugly**

At a high level, there are two pieces to solving a least squares problem:

- 1. Project *b* onto the span of *A*.
- 2. Solve a linear system so that *Ax* equals the projected *b*.

Consequently, there are two ways we can get into trouble in solving least squares problems: either *b* may be nearly orthogonal to the span of *A*, or the linear system might be ill conditioned.

Let's first consider the issue of *b* nearly orthogonal to the range of *A* first. Suppose we have the trivial problem

$$
A = \begin{bmatrix} 1 \\ 0 \end{bmatrix}, \quad b = \begin{bmatrix} \epsilon \\ 1 \end{bmatrix}.
$$

The solution to this problem is  $x = \epsilon$ ; but the solution for

$$
A = \begin{bmatrix} 1 \\ 0 \end{bmatrix}, \quad \hat{b} = \begin{bmatrix} -\epsilon \\ 1 \end{bmatrix}.
$$

is  $\hat{x} = -\epsilon$ . Note that  $\|\hat{b} - b\|/\|b\| \approx 2\epsilon$  is small, but  $|\hat{x} - x|/|x| = 2$  is huge. That is because the projection of *b* onto the span of *A* (i.e. the first component of *b*) is much smaller than *b* itself; so an error in *b* that is small relative to the overall size may not be small relative to the size of the projection onto the columns of *A*.

Of course, the case when *b* is nearly orthogonal to *A* often corresponds to a rather silly regressions, like trying to fit a straight line to data distributed uniformly around a circle, or trying to find a meaningful signal when the signal to noise ratio is tiny. This is something to be aware of and to watch out for, but it isn't exactly subtle: if *∥r∥/∥b∥* is near one, we have a numerical problem, but we also probably don't have a very good model. A more subtle problem occurs when some columns of *A* are nearly linearly dependent (i.e. *A* is ill-conditioned).

The *condition number of A for least squares* is

$$
\kappa(A) = ||A|| ||A^{\dagger}|| = \sigma_1/\sigma_n.
$$

If  $\kappa(A)$  is large, that means:

- 1. Small relative changes to *A* can cause large changes to the span of *A* (i.e. there are some vectors in the span of *A*ˆ that form a large angle with all the vectors in the span of *A*).
- 2. The linear system to find *x* in terms of the projection onto *A* will be ill-conditioned.

If  $\theta$  is the angle between *b* and the range of *A*, then the sensitivity to perturbations in *b* is

$$
\frac{\|\delta x\|}{\|x\|} \le \frac{\kappa(A)}{\cos(\theta)} \|\delta b\| \|b\|
$$

while the sensitivity to perturbations in *A* is

$$
\frac{\|\delta x\|}{\|x\|} \le (\kappa(A)^2 \tan(\theta) + \kappa(A)) \frac{\|\delta A\|}{\|A\|}
$$

Even if the residual is moderate, the sensitivity of the least squares problem to perturbations in *A* (either due to roundoff or due to measurement error) can quickly be dominated by  $\kappa(A)^2 \tan(\theta)$  if  $\kappa(A)$  is at all large.

In regression problems, the columns of *A* correspond to explanatory factors. For example, we might try to use height, weight, and age to explain the probability of some disease. In this setting, ill-conditioning happens when the explanatory factors are correlated — for example, perhaps weight might be well predicted by height and age in our sample population. This happens reasonably often. When there is a lot of correlation, we have an *ill-posed* problem; we will talk about this case in a couple lectures.